# **TORSIÓN ESTÁTICA**

### **RESUMEN**

En el presente capítulo se explica en qué consiste la excentricidad estática, para lo cual se utiliza el Método de Almazán, De La Llera y Seguín (2008) cuando deseamos calcular la excentricidad en edificaciones de varios pisos para esto se debe reducir una estructura de varios pisos con 3 GDL grados de libertad por planta a una estructura de un piso con 3 GDL grados de libertad por planta, lo cual se demuestra mediante un ejemplo numérico planteado en este capítulo.

Se incluye además, la aplicación del programa **modelo\_3gdl\_elastomérico** por medio del mismo ejemplo numérico previamente desarrollado antes de utilizar el programa.

El programa **modelo\_3gdl\_elastomérico** calcula la excentricidad estática para edificaciones de varios pisos, este programa utiliza la teoría del Método de Seguín *et al* (2008).

El método de cálculo de la excentricidad estática es muy importante en este proyecto de tesis, ya que por medio de este método se va a obtener en lo posterior las excentricidades estáticas de cada una de las estructuras que van a ser analizadas.

# **2.1 CASOS DE COLAPSOS POR TORSIÓN**

#### **2.1.1 Colapso del Hotel New Society**

En la Figura 2.1 se observa el colapso del Hotel New Society en Cotabato City, Mindanao, Filipinas, debido a la torsión global que condujo a la falla de las columnas de una esquina en el primer piso, ocurrido en el terremoto de Mindanao de 1976 (7.9 grados en la escala de Richter). La fuerte rotación se debió a la gran diferencia de rigidez entre los planos de fachada (observados en la figura 2.1) y los otros dos planos no visibles.

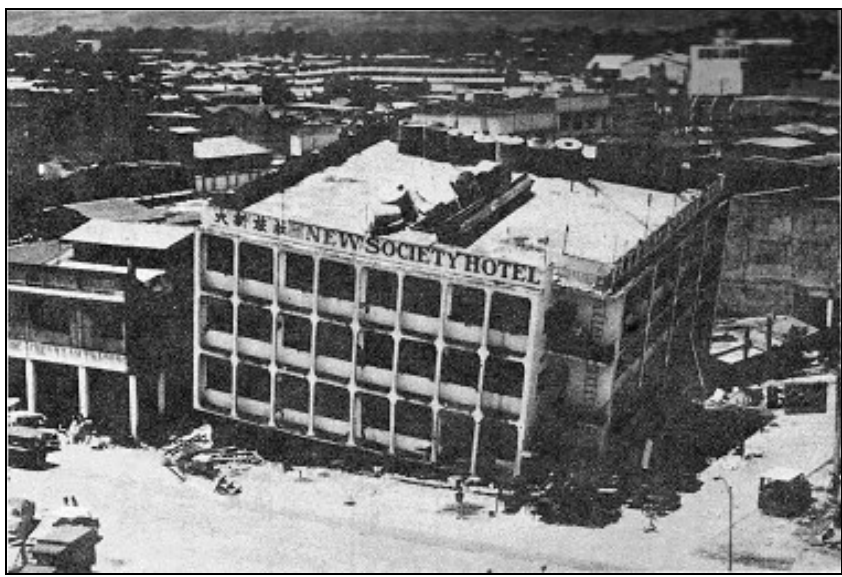

**Figura 2.1** Colapso del primer piso y giro global del Hotel New Society, Cotabato City.

#### **2.1.2 Colapso del Gran Hotel San Salvador**

En el año de 1986 en San Salvador se registró un siniestro que inició a las 11:49 de la mañana hora local (17:49 UTC), del viernes 10 de octubre, con una intensidad de 7.5 grados en la escala de Richter. El Gran Hotel San Salvador sufrió el efecto de torsión ya que era un edificio esquinero; las paredes de colindancia de mampostería rígida desplazaron el centro de rigidez hacia la esquina interior produciendo gran excentricidad, y por consiguiente el efecto de torsión.

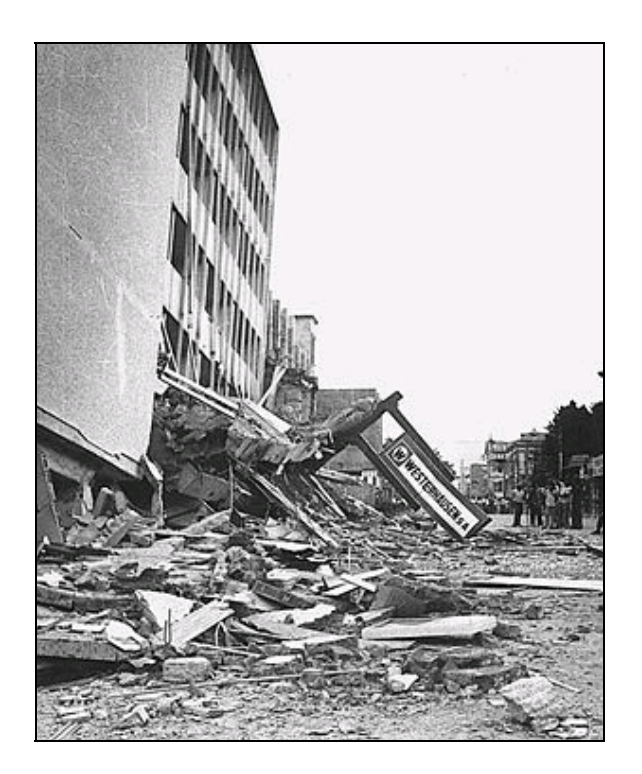

**Figura 2.2** Colapso por torsión del Gran Hotel San Salvador.

# **2.2 EXCENTRICIDAD ESTÁTICA**

La excentricidad estática  $e_s$  se ha definido por  $e_x$ ,  $e_y$  y es la distancia que existe entre el Centro de Rigidez y el Centro de Masa. Centro de Masa es el sitio geométrico en donde está centralizada la masa en cada uno de los pisos de una edificación.

Centro de Rigidez es el sitio geométrico en el cual al momento de aplicar fuerzas sísmicas, el nivel de piso se traslada sin rotar.

En la figura. 2.3 se muestran el Centro de Masa y el Centro de Rigidez en un piso de una estructura.

Además en la figura. 2.3 se muestran las fuerzas  $\,F_{_X} \,$  que actúa en la dirección X, y la fuerza  $F_{\rm y}$  que actúa en la dirección Y, estas dos fuerzas se presentan cuando un sismo actúa sobre una estructura.

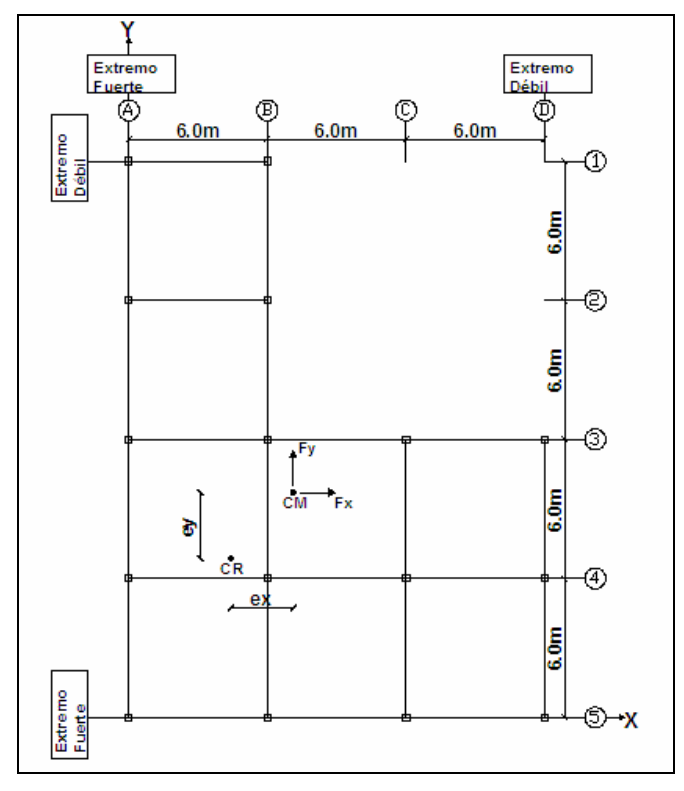

**Figura 2.3** Vista de una planta irregular.

Cuando realizamos el análisis sísmico en sentido X, se tienen dos tipos de pórticos o extremos, denominados: **Extremo Débil** que son los pórticos 1 y D, el pórtico 1 que tiene dos ejes de columnas y el pórticos D que tiene 3 ejes de columnas; **Extremo Fuerte** que son los pórticos 5 y A, el pórtico 5 que tiene 4 ejes de columnas y el pórtico A que tiene 5 ejes de columnas.

Los extremos débiles son los que más van a sufrir desplazamientos cuando existe la acción de un sismo y los extremos fuertes van a sufrir menos desplazamientos; pero todos los extremos o pórticos forman un conjunto, los extremos débiles son los que tendrán un mal comportamiento sísmico causando falla por torsión en la estructura.

En las estructuras lo ideal es que éstas no posean ni extremos fuertes ni extremos débiles sino que todos los pórticos o extremos tengan rigidez y resistencia muy similares, para que no existan extremos fuertes ni débiles el Centro de Masa y el Centro de Rigidez deben tener exactamente la misma posición, esto es lo ideal para evitar problemas de torsión en estructuras, tal como se demuestra en la figura 2.4.

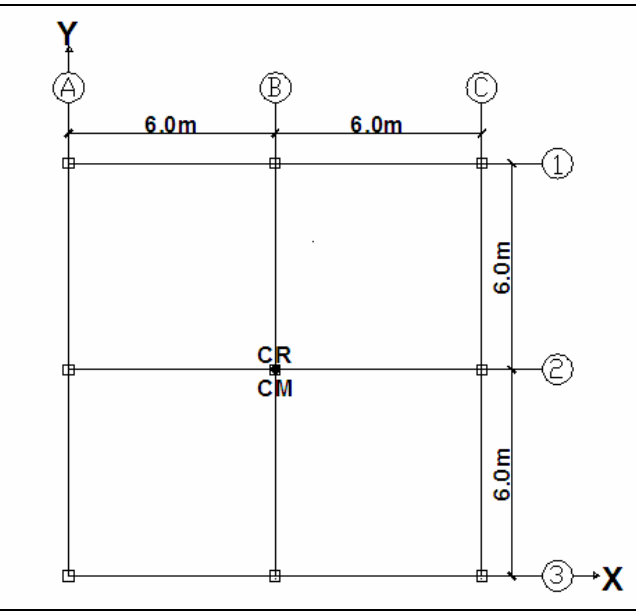

**Figura 2.4** Vista de una planta regular.

Para las estructuras que poseen solo un piso es muy sencillo calcular el Centro de Rigidez, pero en el caso de edificios que poseen varios pisos es más complejo y no se tiene el Centro de Rigidez, pero cuando se utiliza el método del modelo equivalente de tres grados de libertad se puede encontrar con exactitud la posición del centro de rigidez en último piso de una edificación de varios pisos.

Para estructuras de varios pisos es recomendable aplicar las fórmulas de Wilbur (Encuentra la rigidez de piso y se hace equilibrio en cada piso) se debe tener en cuenta que este método es aproximado.

## **2.3 MÉTODO DE SEGUÍN** *et al* **(2008)**

El método que se describe a continuación se utiliza para poder obtener la Excentricidad Estática para edificaciones de varios pisos. En la figura 2.5 se presenta la planta de una edificación de 4 pisos que posee muros de corte lo que causa que el Centro de Rigidez se ubique cerca de los muros de corte, por lo cual se van a producir problemas de torsión en la estructura. En este caso se debe utilizar el Método de Seguín *et al* (2008) para obtener la Excentricidad Estática.

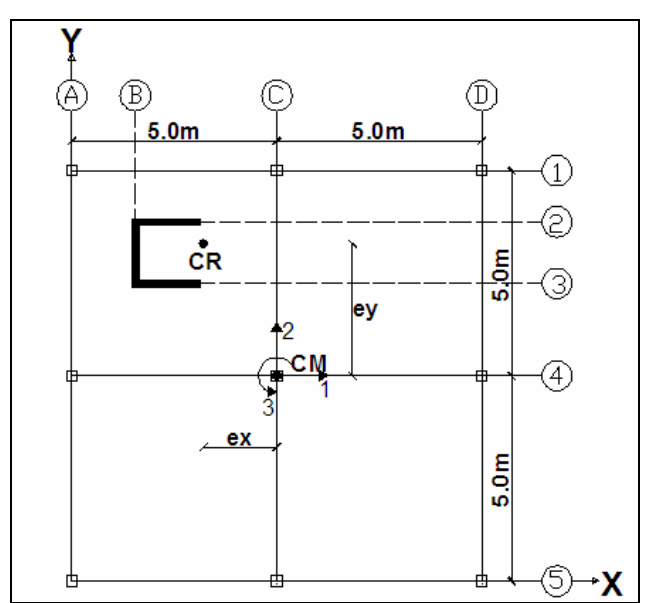

**Figura 2.5** Planta de una edificación de 4 pisos con muros de corte.

Este método consiste en que a partir de una estructura de varios pisos con tres grados de libertad por planta se obtenga el modelo equivalente de una estructura de un piso con tres grados de libertad en planta como lo ilustra la figura 2.6.

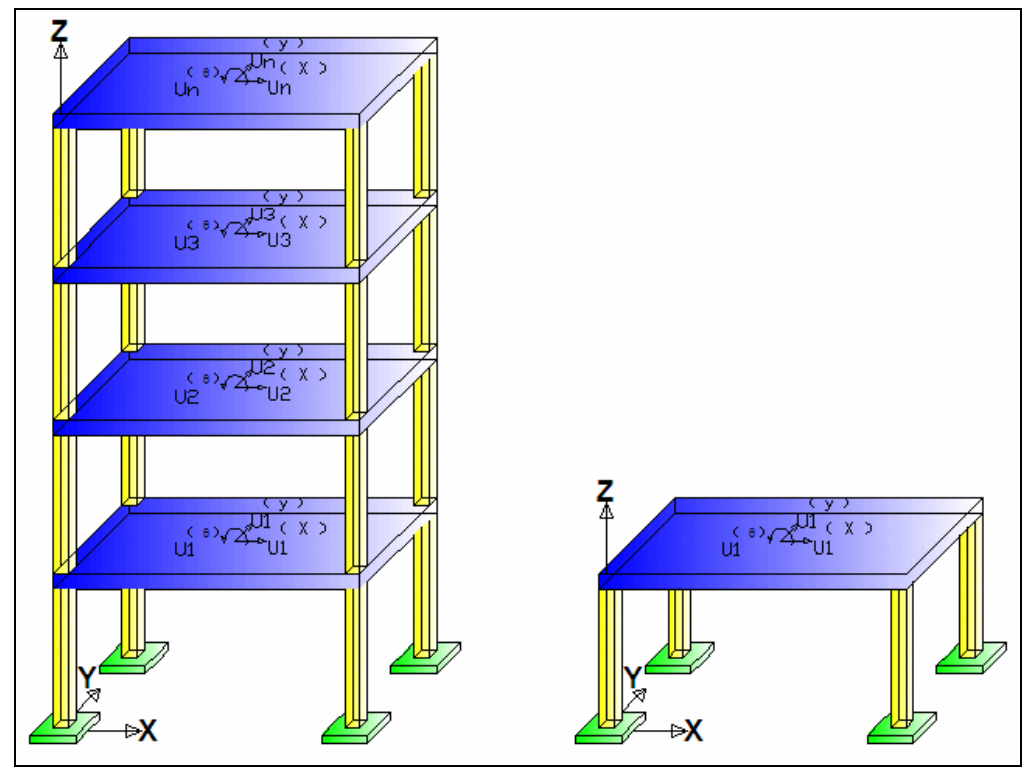

**Figura 2.6** Modelo Equivalente de una estructura de 1 piso con 3 GDL en planta.

La secuencia del procedimiento para el cálculo de la Excentricidad Estática, se describe a continuación:

 Se obtiene la Matriz de Rigidez Espacial **KE** mediante la ecuación (1.1) del capítulo 1 y el método descrito en ese apartado. Previamente se debe calcular las matrices de rigidez de cada pórtico **KL** utilizando los programas computacionales según sea el caso (RLAXINFI, RLAXINFIMURO, RLAXINFIMAMPOSTERÍA).

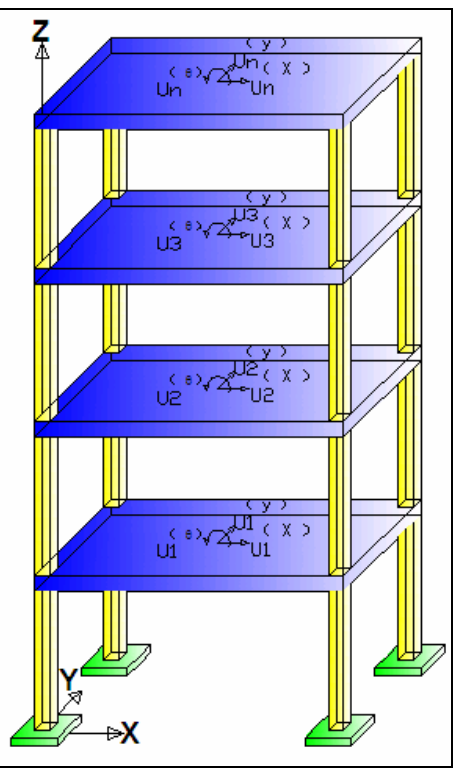

**Figura 2.7** Estructura de 4 pisos considerando 3 grados de libertad GDL por planta.

- Se determina la Matriz de Masa **ME** mediante el procedimiento que se describe en el capítulo I por medio de las ecuaciones 1.8 a 1.11.
- Se obtiene los Valores y Vectores Propios con la Matriz de Rigidez Espacial **KE** y la Matriz de Masa **ME**. Se debe seleccionar y ordenar los tres menores de todos los valores propios al igual que sus correspondientes vectores propios.

• Se determina la Matriz Modal  $\hat{\Phi}$  seleccionando de los tres primeros vectores propios los valores que tendremos en el último piso de la estructura dependiendo de la numeración de los grados de libertad que se tenga en el último piso.

Luego de realizar este análisis procedemos a armar la Matriz Modal  $\hat{\Phi}$ evaluada en el último piso, la Matriz Modal  $\hat{\Phi}$  la formamos de la siguiente manera:

$$
\Phi^{(1)} = \begin{bmatrix} 1 \\ \Phi_2^{(1)} \\ \Phi_3^{(1)} \end{bmatrix}
$$
 (2.1)

$$
\Phi^{(2)} = \begin{bmatrix} \Phi_1^{(2)} \\ 1 \\ \Phi_3^{(2)} \end{bmatrix}
$$
 (2.2)

$$
\Phi^{(3)} = \begin{bmatrix} \Phi_1^{(3)} \\ \Phi_2^{(3)} \\ \Phi_3^{(3)} \end{bmatrix}
$$
 (2.3)

La Matriz Modal  $\hat{\Phi}$  queda formada de la siguiente manera:

$$
\hat{\Phi} = \left[\Phi^{(1)}\middle|\Phi^{(2)}\middle|\Phi^{(3)}\right]
$$
\n(2.4)

Con los Valores Propios formamos las Matriz  $\hat{\Lambda}$ :

$$
\hat{\Lambda} = \begin{bmatrix} \lambda_1 & & & \\ & \lambda_2 & & \\ & & \ddots & \\ & & & \lambda_n \end{bmatrix} \tag{2.5}
$$

 $\bullet$  Se calcula la Matriz de Masa en el sistema de 3 grados de libertad  $\stackrel{\wedge}{M}_{S}$ .

La Matriz de Masa  $\hat{M}_s$  está estructurada de la siguiente forma:

$$
\hat{M}_s = \begin{bmatrix} m_T & & \\ & m_T & \\ & & J_T \end{bmatrix}
$$
 (2.6)

Donde;  $m<sub>T</sub>$  es la suma de la masa de cada piso de la estructura

$$
m_T = m_1 + m_2 + m_3 + \dots + m_n \tag{2.7}
$$

y  $J<sub>T</sub>$  es la suma de los momentos de inercia de la masa de cada piso de la estructura.

$$
J_T = J_1 + J_2 + J_3 + \dots + J_n \tag{2.8}
$$

 Se calcula la Matriz de Rigidez Equivalente en el sistema de 3 grados de libertad  $\hat{K}$ .

Para el calculo de la Matriz de Rigidez Equivalente en el sistema de 3 grados de libertad  $\hat{\vec{K}}$  partimos de la ecuación (2.9) que define la vibración libre:

$$
(K - \lambda M)\Phi = 0
$$
 (2.9)

Se realiza el producto de la ecuación (2.10):

$$
\hat{K}^* \hat{\Phi} = \hat{\Lambda}^* \hat{M}^* \hat{\Phi}
$$
 (2.10)

Luego la ecuación (2.10) se multiplica por  $\sim$   $^{-1}$  $\Phi$  :

$$
\hat{K} = \hat{M} \times \hat{\Phi} \times \hat{\Lambda} \times \hat{\Phi}^{-1}
$$
 (2.11)

Finalmente se obtiene la Matriz de Rigidez Equivalente en el sistema de 3 grados de libertad.

$$
\hat{K} = \begin{bmatrix} K_{XX} & 0 & e_Y \,^* K_{XX} \\ & K_{YY} & -e_X \,^* K_{YY} \\ & & K_{\theta\theta} \end{bmatrix} \tag{2.12}
$$

 $\bullet$  Cálculo de la Excentricidad Estática ( $e_x, e_y$ ).

Para el cálculo de la Excentricidad Estática se utilizan en los resultados de la Matriz de Rigidez Equivalente demostrada en la ecuación (2.12).

$$
e_Y = \frac{\hat{K}(1,3)}{\hat{K}(1,1)}
$$
 (2.13)

$$
e_{X} = \frac{\hat{K}(2,3)}{\hat{K}(2,2)}
$$
 (2.14)

Las ecuaciones (2.13) y (2.14) muestran como determinar de Excentricidad Estática a través de la Matriz de Rigidez Equivalente  $\stackrel{\wedge}{K}$ .

### **2.4 CÁLCULO DE LA EXCENTRICIDAD ESTÁTICA**

A continuación se plantea un ejemplo de un edificio de 4 pisos, con una carga muerta D = 500 Kg/m<sup>2</sup> y una carga viva L = 200 Kg/m<sup>2</sup>. Estas cargas son iguales en los 4 pisos. El edificio posee columnas de 40x40 y vigas de 30x40; posee dos muros de corte de 30 cm de espesor y de 2 m de longitud; con una altura de entre piso de 3.0 m. Calcular la Excentricidad Estática ( $e_x, e_y$ ) que existe en la estructura. La figura 2.8 muestra la planta de la edificación de 4 pisos.

40

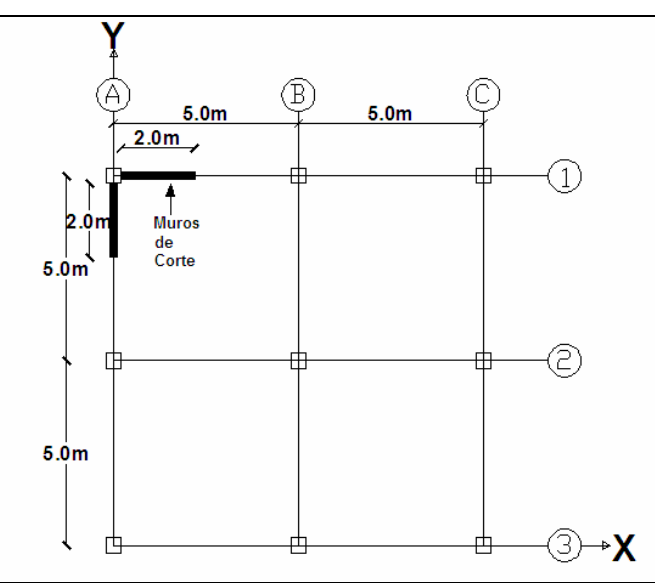

**Figura 2.8** Planta de la edificación 4 pisos.

### **2.4.1 Matriz de Rigidez Lateral KL de cada pórtico**

Para obtener la Matriz de Rigidez Lateral de cada pórtico se va a utilizar el programa **RLAXINFI**, en este caso tenemos dos pórticos con muros de corte por lo cual se debe utilizar el programa **RLAXINFIMURO**.

#### **Matriz de Rigidez Lateral para pórticos B, C, 2 y 3:**

La geometría de los pórticos B, C, 1 y 2 se muestra en la figura 2.9:

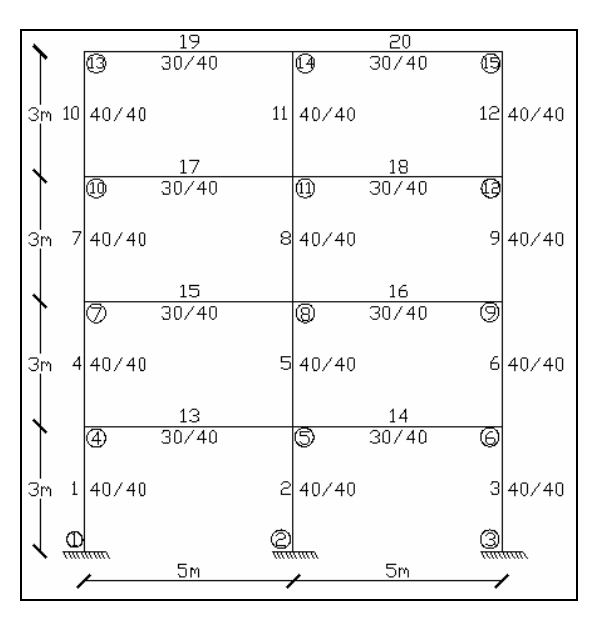

**Figura 2.9** Geometría de los pórticos B, C, 2 y 3.

#### **Archivo de datos:**

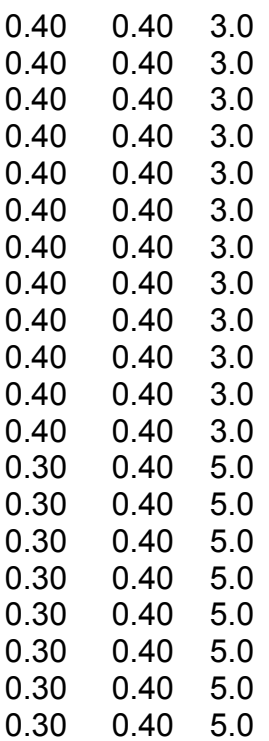

#### >> **load c:\portico** >> **[KL] = rlaxinfi(portico)**

Número de nudos: 15

Número de pisos: 4

Número de nudos restringidos: 3

Módulo de elasticidad: 1800000

Cálculo de Inercias Gruesas, Código = 0. Con Inercias Agrietadas, Código = 1

Ingrese Código de Inercias = 0

#### **KLBC23 =**

1.0e+003 \*

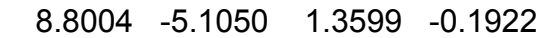

- -5.1050 7.4795 -4.7339 1.0189
- 1.3599 -4.7339 6.7374 -3.1216
- -0.1922 1.0189 -3.1216 2.2603

#### **Matriz de Rigidez Lateral para pórticos A y 1:**

La geometría de los pórticos A y 1 se muestra en la figura 2.10:

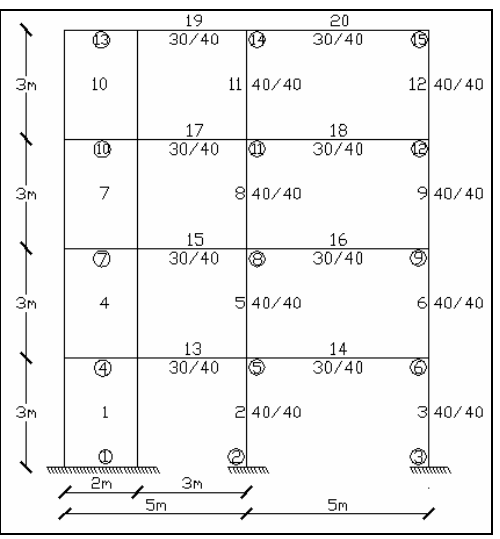

**Figura 2.10** Geometría de los pórticos A y 1.

#### **Archivo de Datos:**

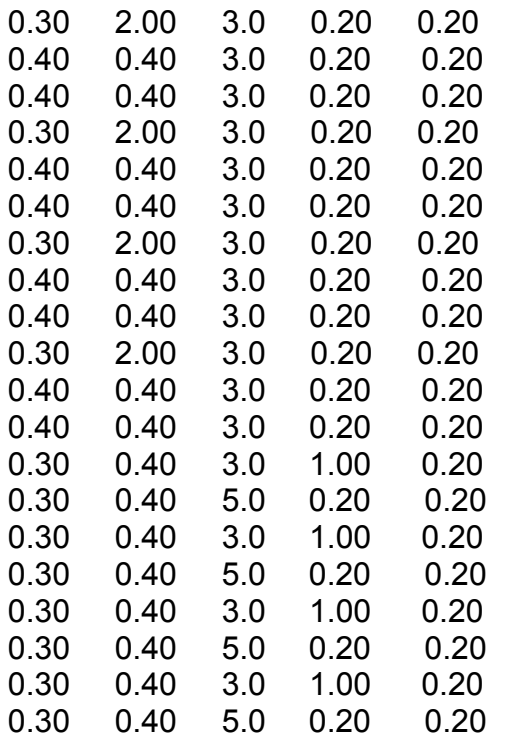

#### >> **load c:\portico1** >> **[KL] = rlaxinfimuro(portico1)**

Número de nudos: 15

Número de pisos: 4

Número de nudos restringidos: 3 Módulo de elasticidad: 1800000 Cálculo de Inercias Gruesas, Código = 0. Con Inercias Agrietadas, Código = 1 Ingrese Código de Inercias = 0

$$
KLA1 =
$$

```
 1.0e+005 * 
 1.6015 -0.9341 0.2629 -0.0203 
-0.9341 1.3391 -0.8880 0.2203 
0.2629 -0.8880 1.0951 -0.4460 
-0.0203 0.2203 -0.4460 0.2440
```
#### **2.4.2 Matriz de Rigidez Espacial KE**

```
• Se calcula la Matriz K_{XX}
```
#### **Kxx =**

1.0e+005 \*

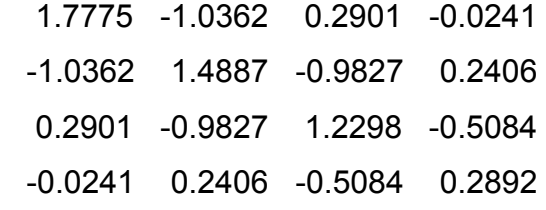

• Se calcula la Matriz  $K_{yy}$ 

#### $Kyy =$

 1.0e+005 \* 1.7775 -1.0362 0.2901 -0.0241 -1.0362 1.4887 -0.9827 0.2406 0.2901 -0.9827 1.2298 -0.5084 -0.0241 0.2406 -0.5084 0.2892 Se calculan los vectores **R**.

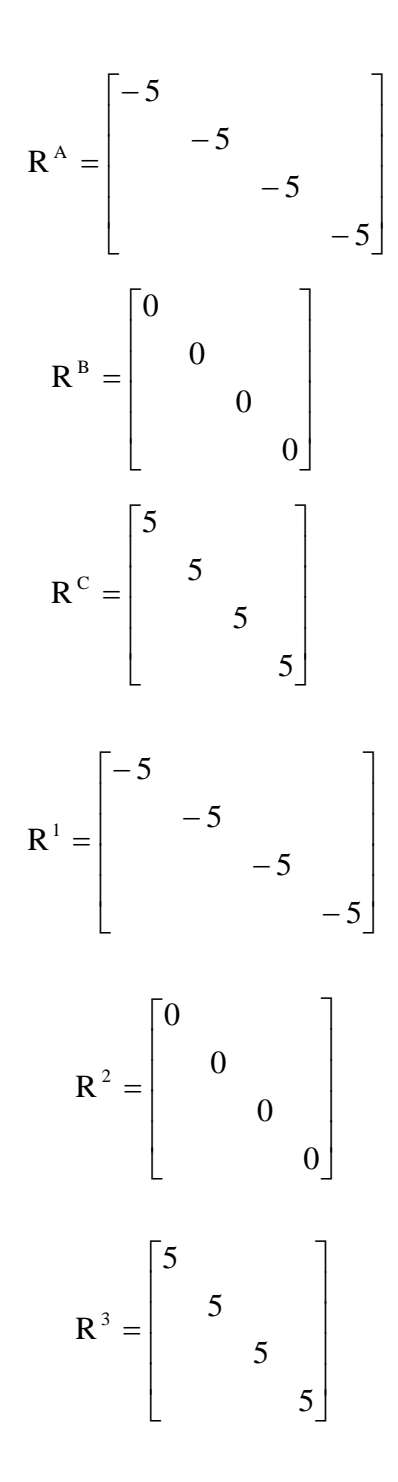

 $\bullet$  Se determina la Matriz  $K_{X,\theta}$ .

#### $Kx\theta =$

- 1.0e+005 \*
- -7.5676 4.4151 -1.2464 0.0918 4.4151 -6.3215 4.2032 -1.0504 -1.2464 4.2032 -5.1384 2.0738 .0504 2.0738 -1.1071 0.0918 -1
- Se calcula la Matriz  $K_{\gamma\theta}$ .

#### $\mathbf{Ky}\theta =$

- 1.0e+005 \*
- 4.4151 -6.3215 4.2032 -1.0504 -1.2464 4.2032 -5.1384 2.0738 0.0918 -1.0504 2.0738 -1.1071 -7.5676 4.4151 -1.2464 0.0918
- Se determina la Matriz  $K_{\theta\theta}$ .

#### $K\theta\theta =$

 -2.3859 1.3332 -0.1110 1.1523 1.0e+006 \* 8.4477 -4.9256 1.3824 -0.1110 -4.9256 7.0695 -4.6766 1.1523 1.3824 -4.6766 5.8121 -2.3859

 Se determina Matriz de Rigidez Espacial **KE** mediante la ecuación (1.1) que se muestra en el capítulo 1.

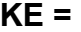

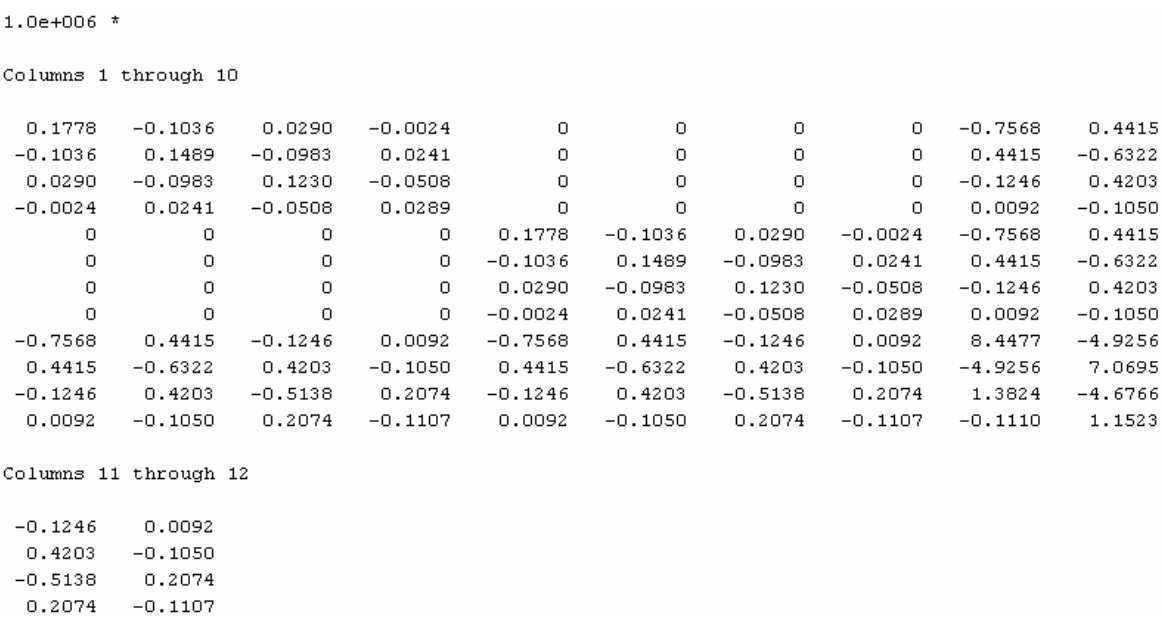

 $-0.1246$  0.0092  $0.4203 - 0.1050$  $-0.5138$   $0.2074$  $0.2074 - 0.1107$ 

 $1.3824 - 0.1110$  $-4.6766$ 1.1523

#### $5.8121 - 2.3859$ 1.3332  $-2.3859$

#### **2.4.3 Matriz de Masa ME**

Para calcular la Matriz de Masa **ME** se considera la carga muerta **D** más un porcentaje de carga viva **L** en este caso utilizaremos un 25% de carga viva **L**:

Se calcula la masa en cada piso de la estructura:

$$
P_D = 500 \frac{Kg}{m^2} * 100m^2 = 50000Kg = 50T
$$
  

$$
P_L = 200 \frac{Kg}{m^2} * 100m^2 = 20000Kg = 20T
$$
  

$$
P_T = P_D + 0.25 * P_L = 50T * 0.25 * 20T = 55T
$$
  

$$
m_1 = m_2 = m_3 = m_4 = \frac{55}{9.8} = 5.61 \frac{Ts^2}{m}
$$

Se determina el momento de inercia de la masa **J** en cada piso:

$$
J = \frac{5.61}{12} * (10^2 + 10^2)
$$
  

$$
J_1 = J_2 = J_3 = J_4 = 93.57 \text{ ms}^2
$$

Se determina la Matriz de Masa **ME**:

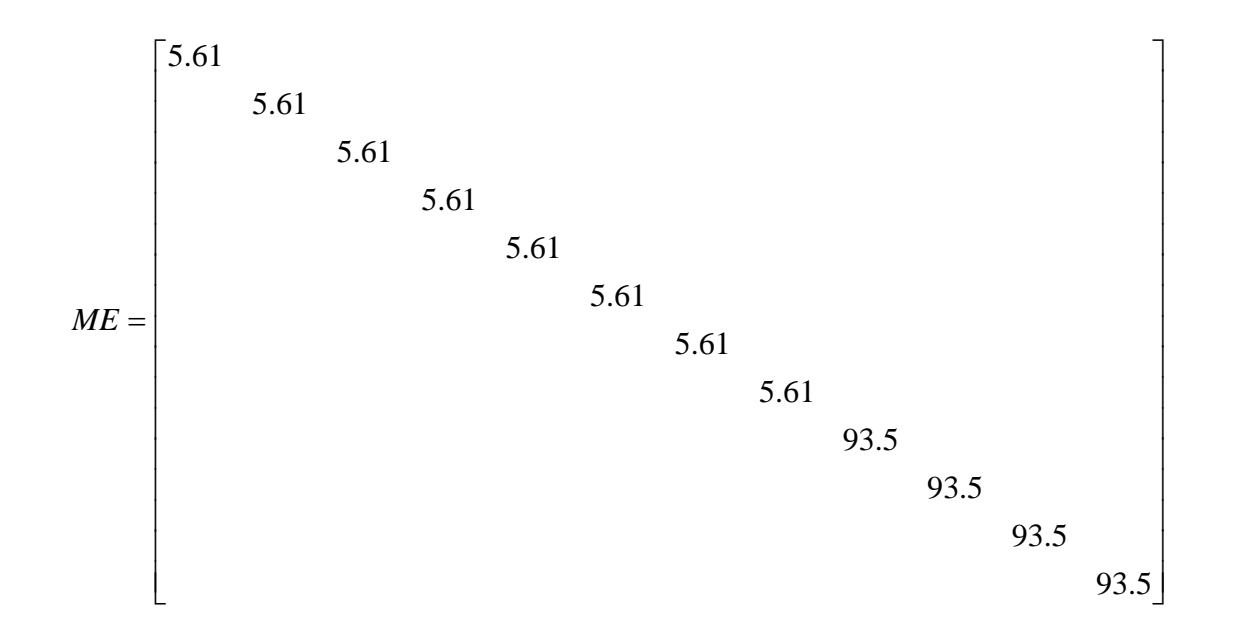

#### **2.4.4 Valores y Vectores Propios.**

facilita este cálculo, se utilizan la matriz de rigidez **KE** y la matriz de masa ME. Para calcular los Valores y Vectores Propios; por medio del comando **eig** que

### **,D] = eig(KE,ME) [V**

El programa reporta en **V** los Vectores propios o Modos de Vibración y en **D** los Valores Propios.

# **Valores Propios D:**

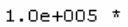

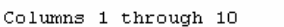

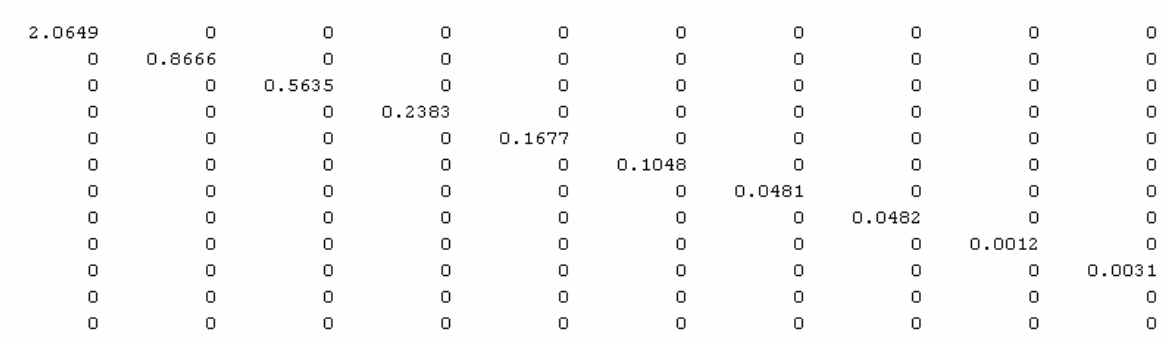

Columns 11 through 12

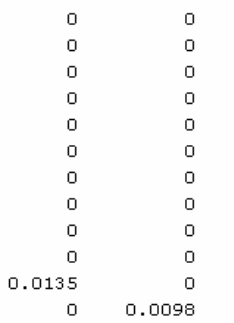

Se ordenan los tres primeros Valores Propios:

$$
\lambda_1 = 120 \qquad \qquad \lambda_2 = 310 \qquad \qquad \lambda_3 = 980
$$

### **Vectores Propios o Modos de Vibración V:**

#### $V =$

Columns 1 through 10

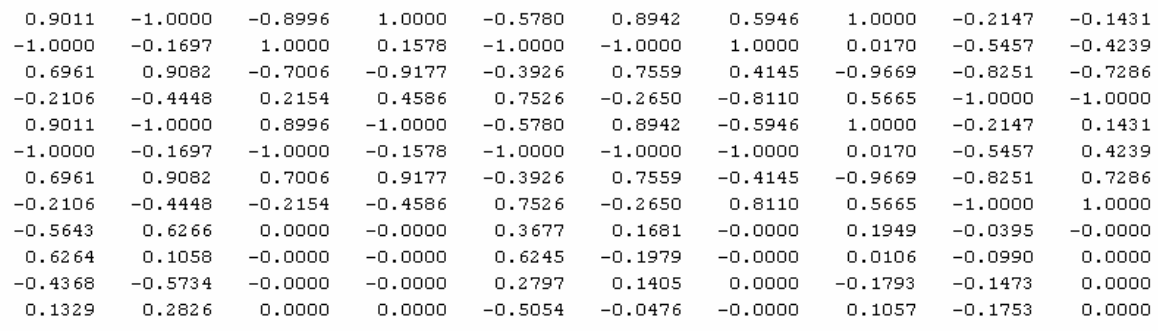

Columns 11 through 12

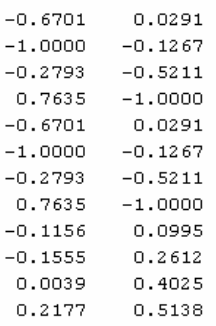

Después de numerar los Valores Propios se deben seleccionar los correspondientes Modos de Vibración.

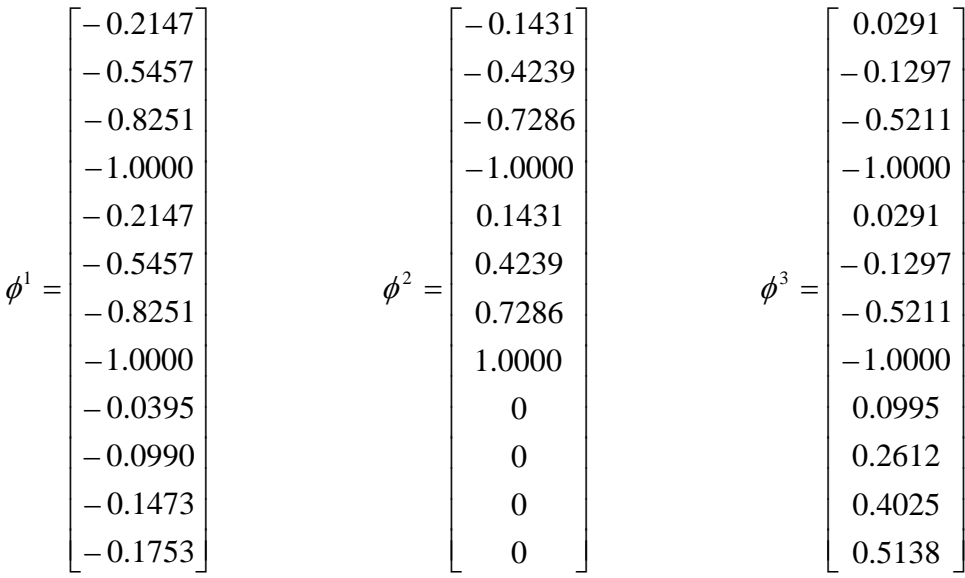

Se forma la Matriz Modal  $\hat{\Phi}$  tomando los valores de los vectores propios seleccionados en el último piso de la estructura:

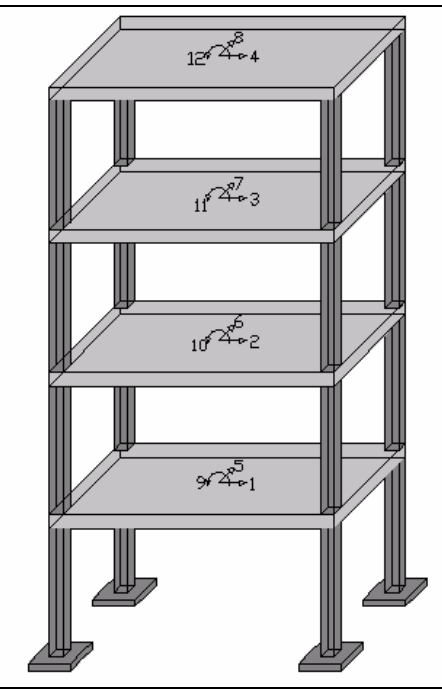

**Figura 2.11.** Grados de Libertad en la estructura de análisis.

$$
\Phi^{1} = \begin{bmatrix} -1.00 \\ -1.00 \\ -0.1753 \end{bmatrix} \qquad \qquad \Phi^{2} = \begin{bmatrix} -1.00 \\ 1.00 \\ 0 \end{bmatrix} \qquad \qquad \Phi^{3} = \begin{bmatrix} -1.00 \\ -1.00 \\ 0.5138 \end{bmatrix}
$$

$$
\hat{\Phi} = \begin{bmatrix} -1.00 & -1.00 & -1.00 \\ -1.00 & 1.00 & -1.00 \\ -0.1753 & 0 & 0.5138 \end{bmatrix}
$$

# **2.4.6 Matriz**  :

Se determina la Matriz  $\hat{\Lambda}$  con los Valores propios.

$$
\hat{\Lambda} = \begin{bmatrix} 120 & & \\ & 310 & \\ & & 980 \end{bmatrix}
$$

# 2.4.7 Matriz de Masa  $\stackrel{\wedge}{M}_{S}$  .

La Matriz de Masa  $\hat{\hat{\textbf{M}}}_s$  se la obtiene mediante la ecuación (2.6), previamente debemos obtener  $m_{\text{T}}$  y  $J_{\text{T}}$  por medio de las ecuaciones (2.7) y (2.8).

$$
m_T = 5.61 + 5.61 + 5.61 + 5.61 = 22.44 \frac{T s^2}{m}
$$

$$
J_T = 93.5 + 93.5 + 93.5 + 93.5 = 374 T m s^2
$$

$$
\hat{M} = \begin{bmatrix} 22.44 \\ 22.44 \\ 374 \end{bmatrix}
$$

# 2.4.8 Matriz de Rigidez Equivalente  $\hat{\vec{K}}$  .

Se determina la Matriz de Rigidez Equivalente en el sistema de 3 grados de libertada  $\hat{\overline{K}}$  mediante la ecuación (2.12).

 $\hat{K}$  =

1.0e+005 \*

 0.0728 0.0032 -0.2801 0.0032 0.0728 -0.2801 -0.2102 -0.2102 2.8470

### **2.4.9 Excentricidad Estática** ( $e_x, e_y$ ):

Se determina la Excentricidad Estática ( $e_x$ , $e_y$ ) mediante las ecuaciones (2.13) y (2.14):

$$
e_{x} = \frac{-28010}{7280} = -3.84
$$

$$
e_{y} = \frac{28010}{7280} = 3.84
$$

La excentricidad estática obtenida se muestra en la figura 2.12:

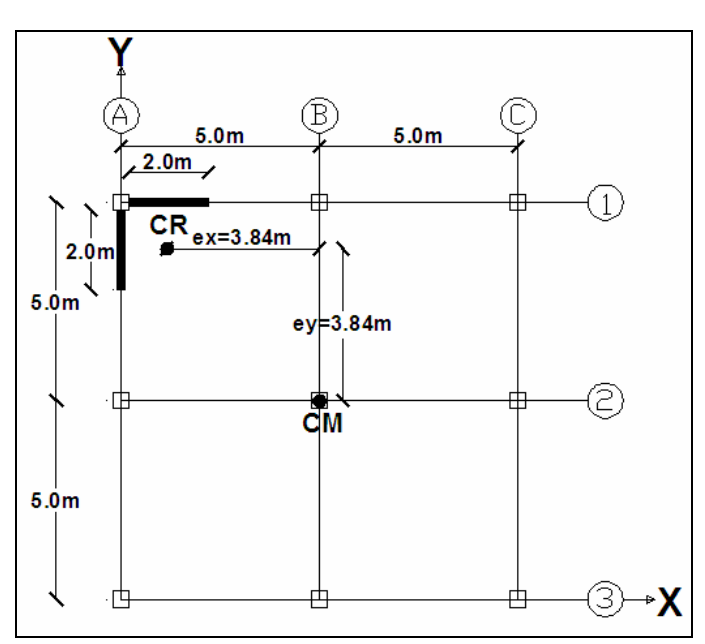

**Figura 2.12** Valores de la Excentricidad Estática  $e_x$  y  $e_y$ 

# **2.5 PROGRAMA MODELO\_3GDL\_ELASTOMÉRICO**

Este programa determina la excentricidad estática, la matriz de rigidez, masa, el periodo de vibración de la estructura y la frecuencia torsional a traslacional para el modelo simplificado de 3 grados de libertad, está basado en la propuesta de Almazán, De La Llera y Seguín (2008).

#### **2.5.1 Descripción de la estructura**

A continuación se plantea el mismo ejemplo que se realizó de forma manual con las misma características; un edificio de 4 pisos, con una carga muerta D = 500 Kg/m<sup>2</sup> y una carga viva L = 200 Kg/m<sup>2</sup> estas cargas actúan son iguales en los 4 pisos; el edificio posee columnas de 40x40 y vigas de 30x40; posee dos muros de corte de 30 cm de espesor y de 2 m de longitud; con una altura de entrepiso de 3.0 m. Calcular la Excentricidad Estática ( $e_x, e_y$ ) que existe en la estructura. La figura 2.13 muestra la planta de la edificación de 4 pisos.

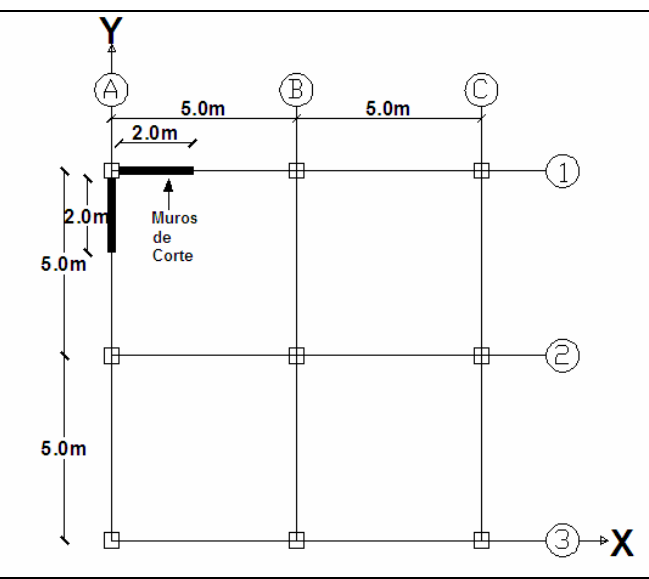

**Figura 2.13** Planta de la edificación 4 pisos.

### **2.5.2 Datos para ingresar al programa**

### **[Ts,kx,ky,ex,ey,omegax,omegay]=modelo\_3gdl\_elastomerico(NP,nx,ny,KLG,**

**pesoD,r)** 

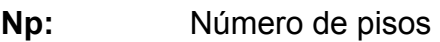

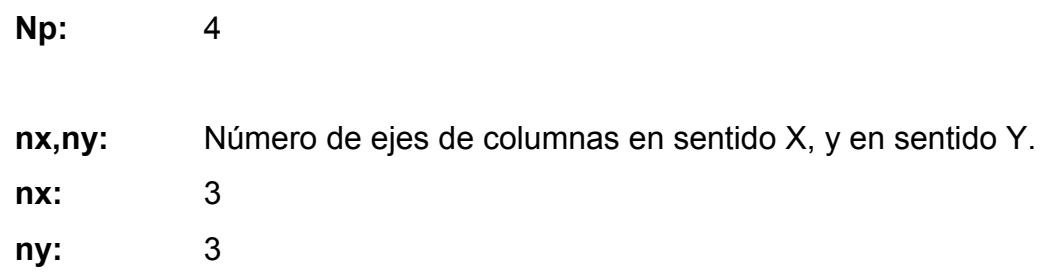

**pesoD:** Vector que contiene la carga vertical de cada piso.

$$
P_D = 500 \frac{Kg}{m^2} * 100m^2 = 50000Kg = 50T
$$
  

$$
P_L = 200 \frac{Kg}{m^2} * 100m^2 = 20000Kg = 20T
$$

$$
P_L = 200 \frac{\text{kg}}{m^2} * 100 m^2 = 20000 Kg = 20 T
$$

$$
P_T = P_D + 0.25 \cdot P_L = 50T \cdot 0.25 \cdot 20T = 55T
$$

**pesoD =** [55;55;55;55;55;55;55;55]

**KLG** Matriz que contiene la matriz de rigidez lateral de todos los pórticos, empezando por los pórticos en sentido X.

**KLG =** 

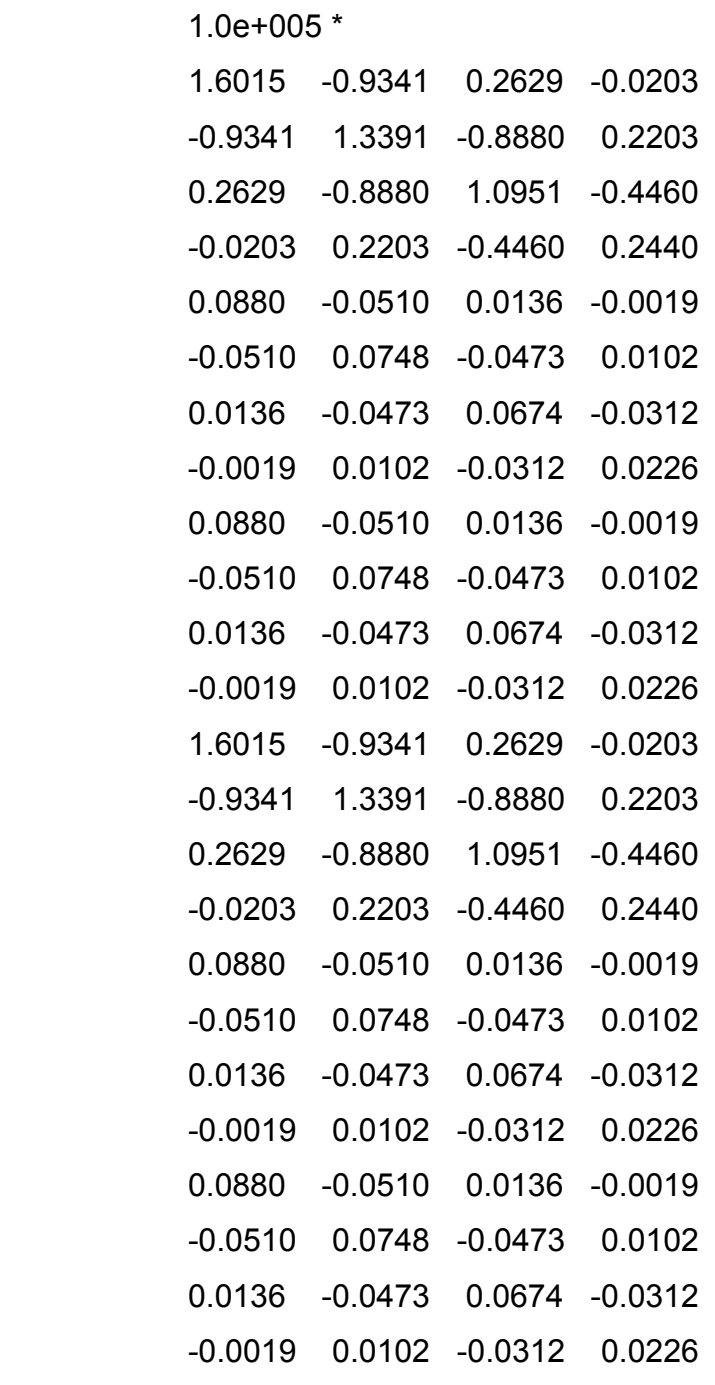

**r** Vector que contiene la distancia del CM al pórtico, con signo empezando por pórticos en sentido X.

**r =** [-5;0;5;-5;0;5]

#### **2.5.3 Resultados obtenidos**

Por medio de el programa **modelo\_3gdl\_elastomerico** que utiliza el algoritmo indicado en el cálculo del CR para el modelo simplificado de 3 grados de libertad, se obtiene la matriz de rigidez, matriz de masa, el periodo de vibración (Ts), la relación de frecuencia torsional a traslacional  $(\Omega \times, \Omega \times)$ ; estos resultados se muestran a continuación:

#### **Matriz de Rigidez Espacial:**

#### **KEE =**

 $1.0e + 006$  \*

Columns 1 through 10

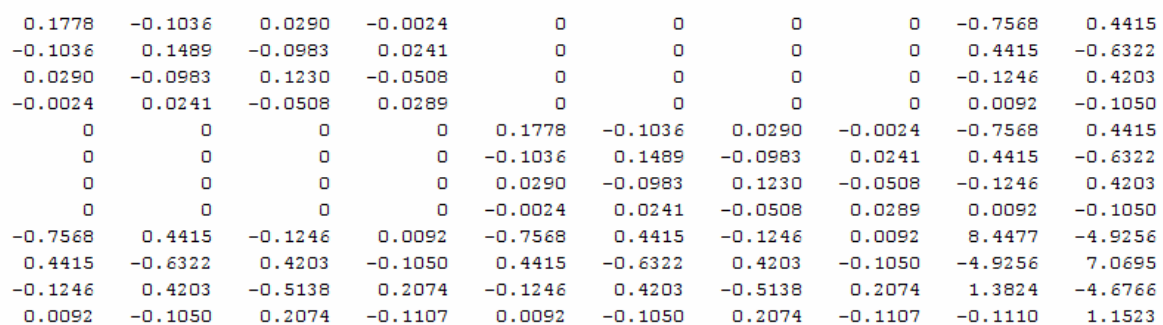

Columns 11 through 12

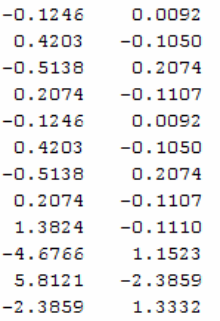

#### **Matriz de Masa.**

#### **MS =**

|         | Columns 1 through 10  |        |              |        |             |             |         |          |         |
|---------|-----------------------|--------|--------------|--------|-------------|-------------|---------|----------|---------|
| 5.6122  | O                     | 0      | O            | 0      | O           | o           | O       | O        | o       |
| O       | 5.6122                | O      | O            | o      | o           | O           | o       | O        | 0       |
| O       | $\mathbf 0$           | 5.6122 | $\mathbf{O}$ | o      | O           | O           | $\circ$ | O        | O       |
| $\circ$ | $\circ$               | O      | 5.6122       | O      | $\mathbf 0$ | O           | O       | o        | 0       |
| 0       | O                     | 0      | O            | 5.6122 | o           | o           | o       | $\Omega$ | 0       |
| O       | O                     | O      | O            | 0      | 5.6122      | O           | o       | o        | 0       |
| 0       | O                     | O      | O            | 0      | O           | 5.6122      | $\circ$ | o        | 0       |
| O       | $\circ$               | O      | O            | 0      | $\circ$     | $\mathbf 0$ | 5.6122  | O        | O       |
| 0       | O                     | O      | o            | O      | O           | O           | o       | 93.5374  | 0       |
| 0       | O                     | O      | o            | o      | O           | O           | O       | O        | 93.5374 |
| O       | o                     | O      | o            | O      | o           | O           | o       | o        | O       |
| 0       | O                     | O      | O            | O      | O           | O           | $\circ$ | O        | O       |
|         | Columns 11 through 12 |        |              |        |             |             |         |          |         |
| O       | O                     |        |              |        |             |             |         |          |         |
| $\circ$ | $\circ$               |        |              |        |             |             |         |          |         |
| 0       | O                     |        |              |        |             |             |         |          |         |
| O       | O                     |        |              |        |             |             |         |          |         |
| O       | O                     |        |              |        |             |             |         |          |         |
| O       | O                     |        |              |        |             |             |         |          |         |
| 0       | o                     |        |              |        |             |             |         |          |         |
| O       | o                     |        |              |        |             |             |         |          |         |
| 0       | O                     |        |              |        |             |             |         |          |         |
| o       | O                     |        |              |        |             |             |         |          |         |
| 93.5374 | o                     |        |              |        |             |             |         |          |         |
| o       | 93.5374               |        |              |        |             |             |         |          |         |

**Tabla 2.1** Excentricidad estática, periodo de vibración, frecuencia torsional y masa

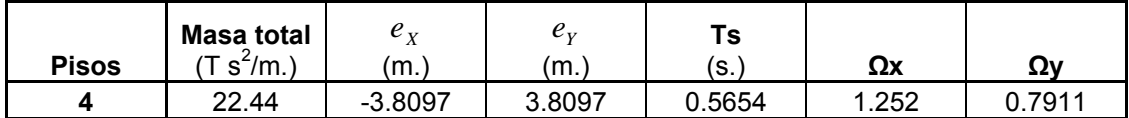

El resultado obtenido de la excentricidad estática coincide con el obtenido de forma manual esto demuestra que el programa funciona de forma correcta ya que los resultados son muy coherentes. Es de esperarse que la excentricidad estática se ubique en la parte superior izquierda de la planta ya que en los pórticos A y 1 se tiene la presencia de muros de corte, lo que causa que el centro de rigidez CR se desplace hacia ese sector de la planta como se ilustra en la figura 2.14.

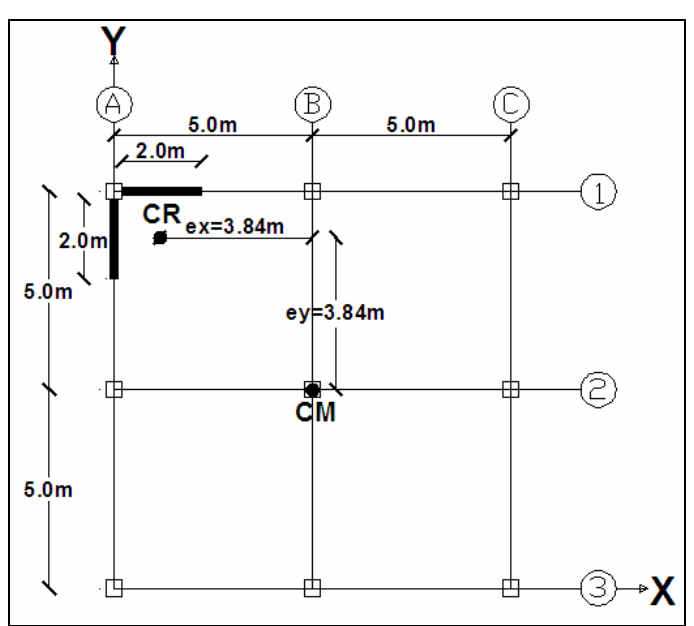

**Figura 2.14.** Valores de la excentricidad estática.

Conociendo que el funcionamiento del programa es correcto será utilizado para determinar la excentricidad estática en edificios abiertos que serán presentados en el capítulo III de este proyecto.